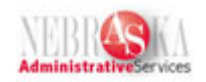

## **Enter an Asset Master Lesson**

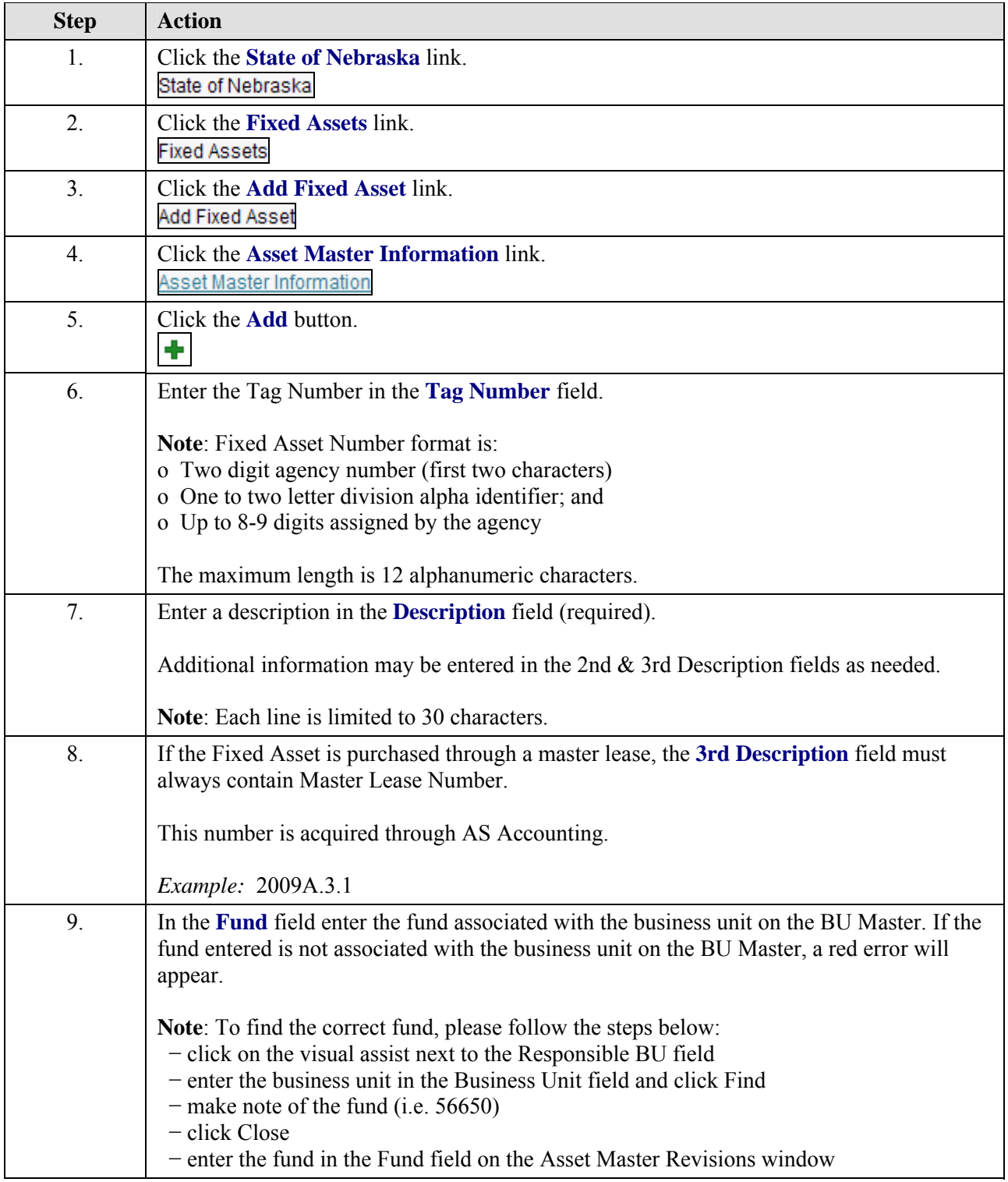

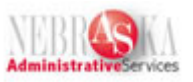

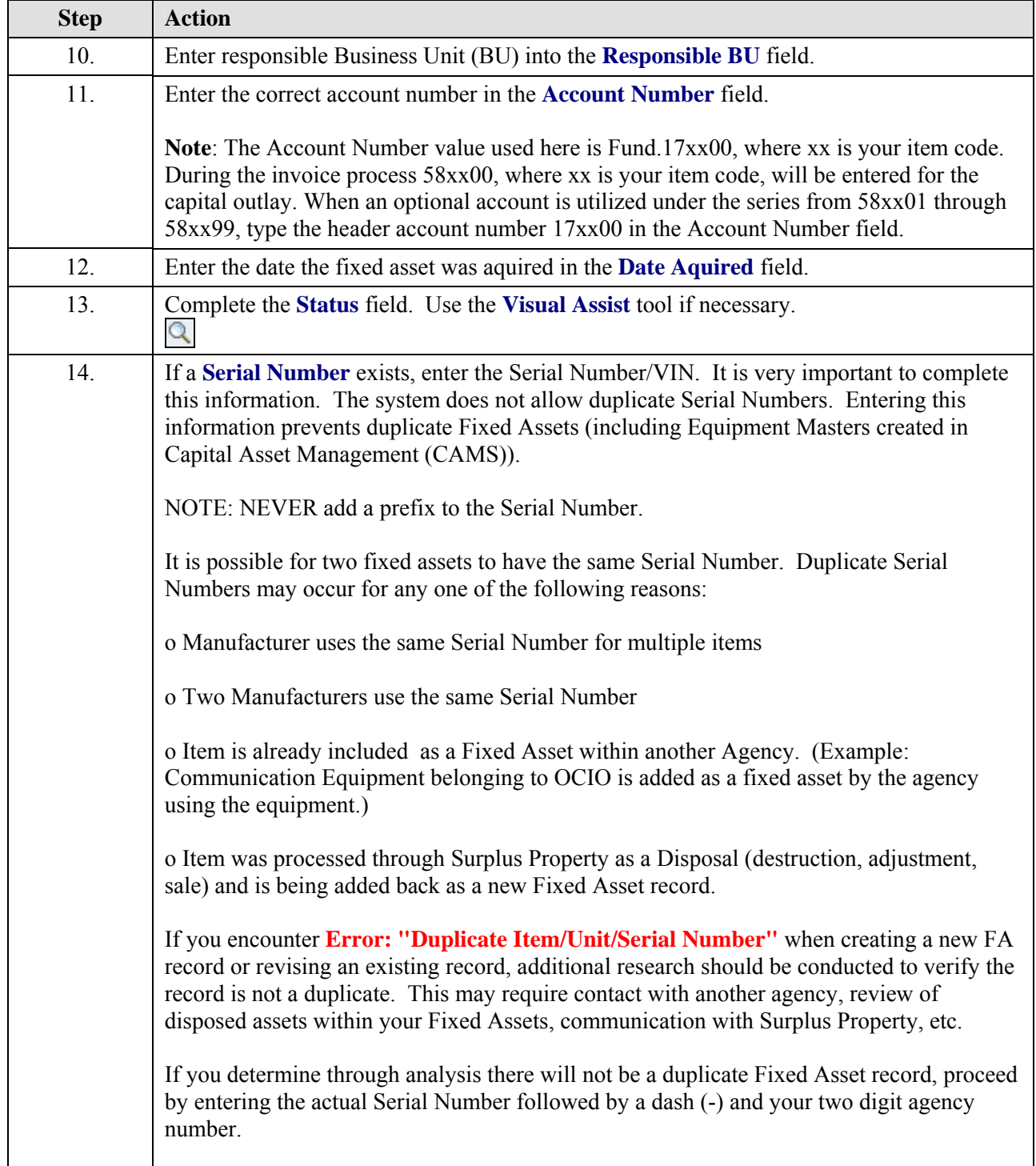

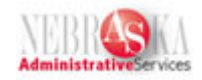

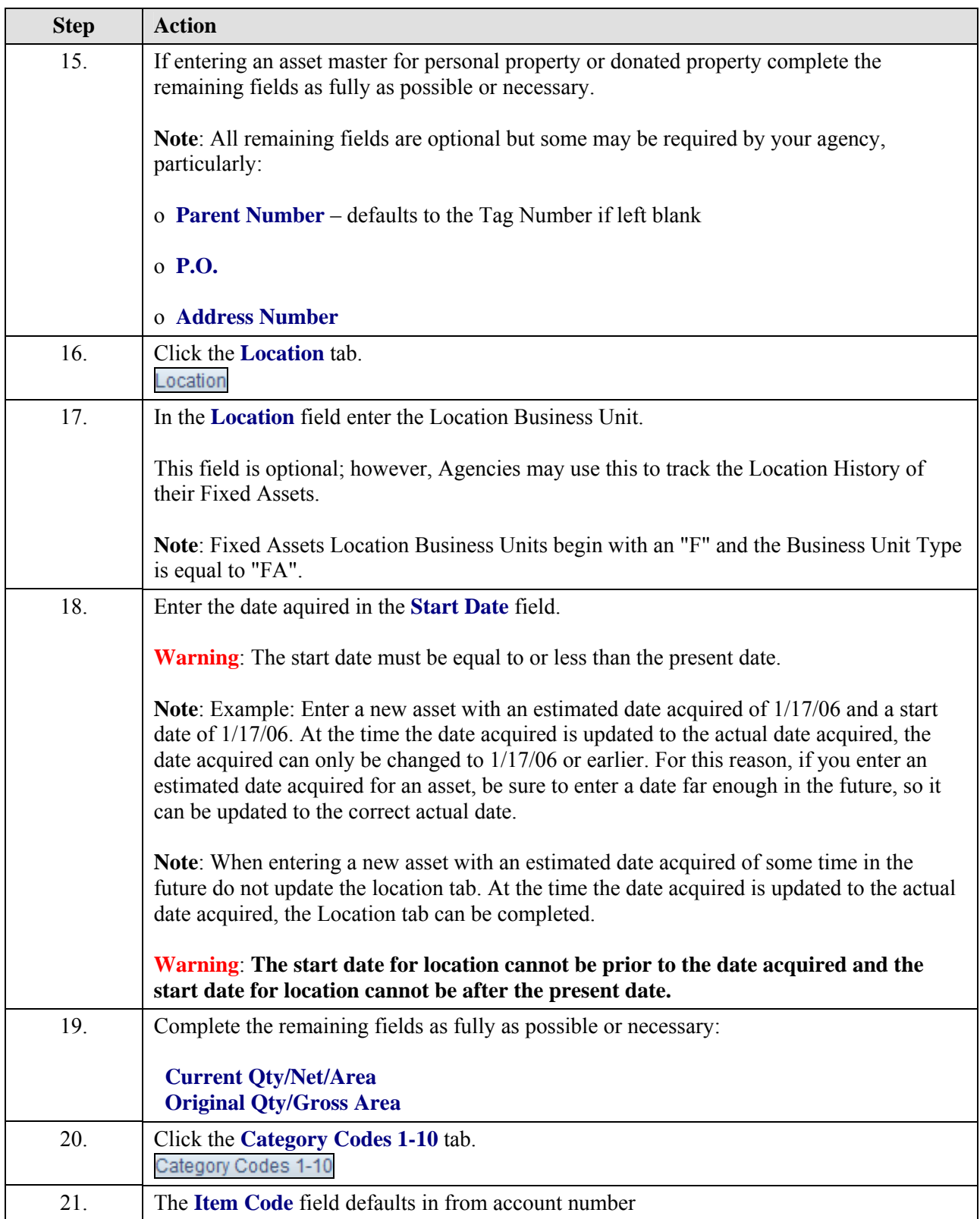

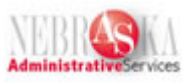

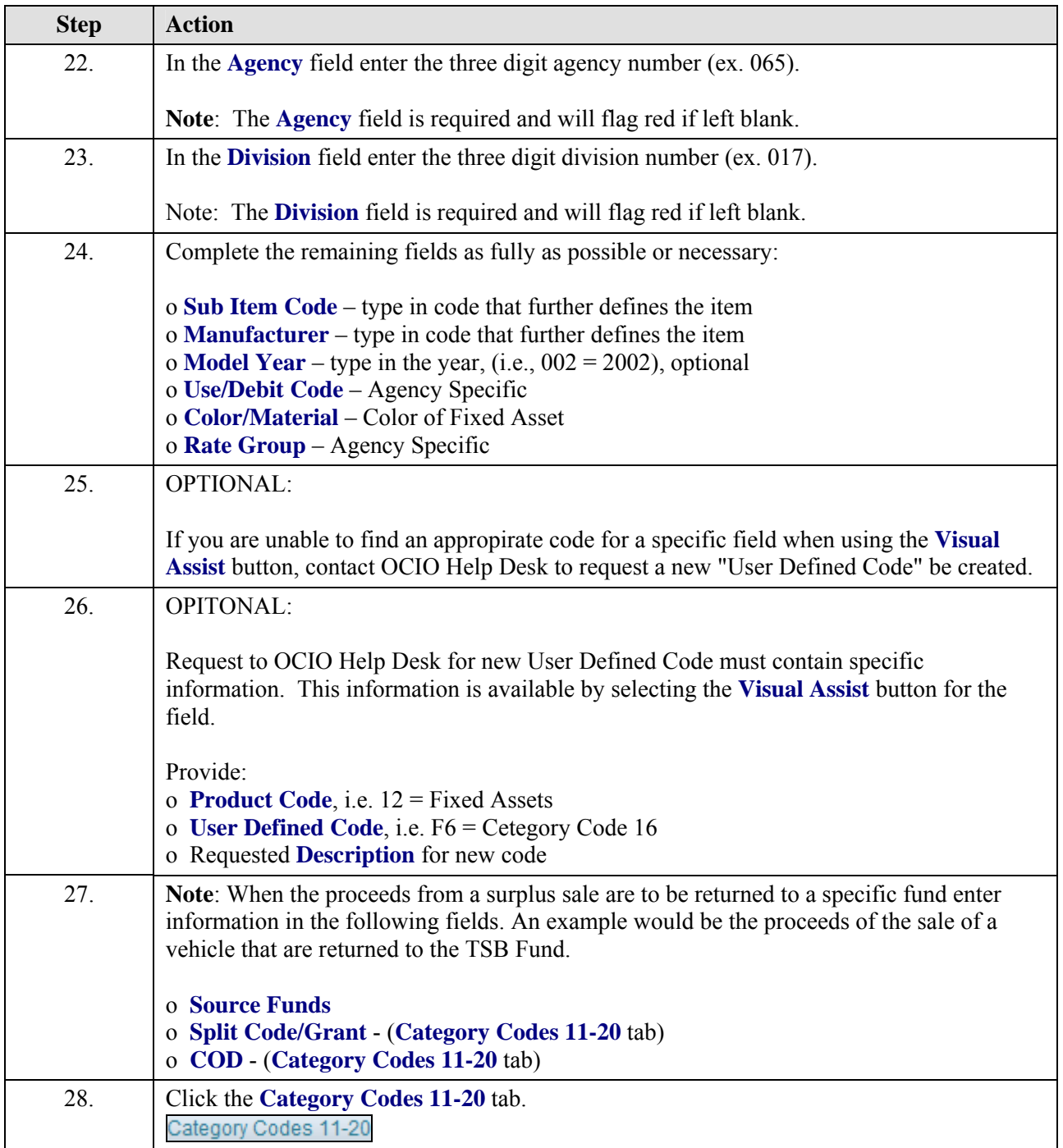

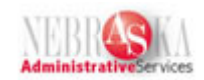

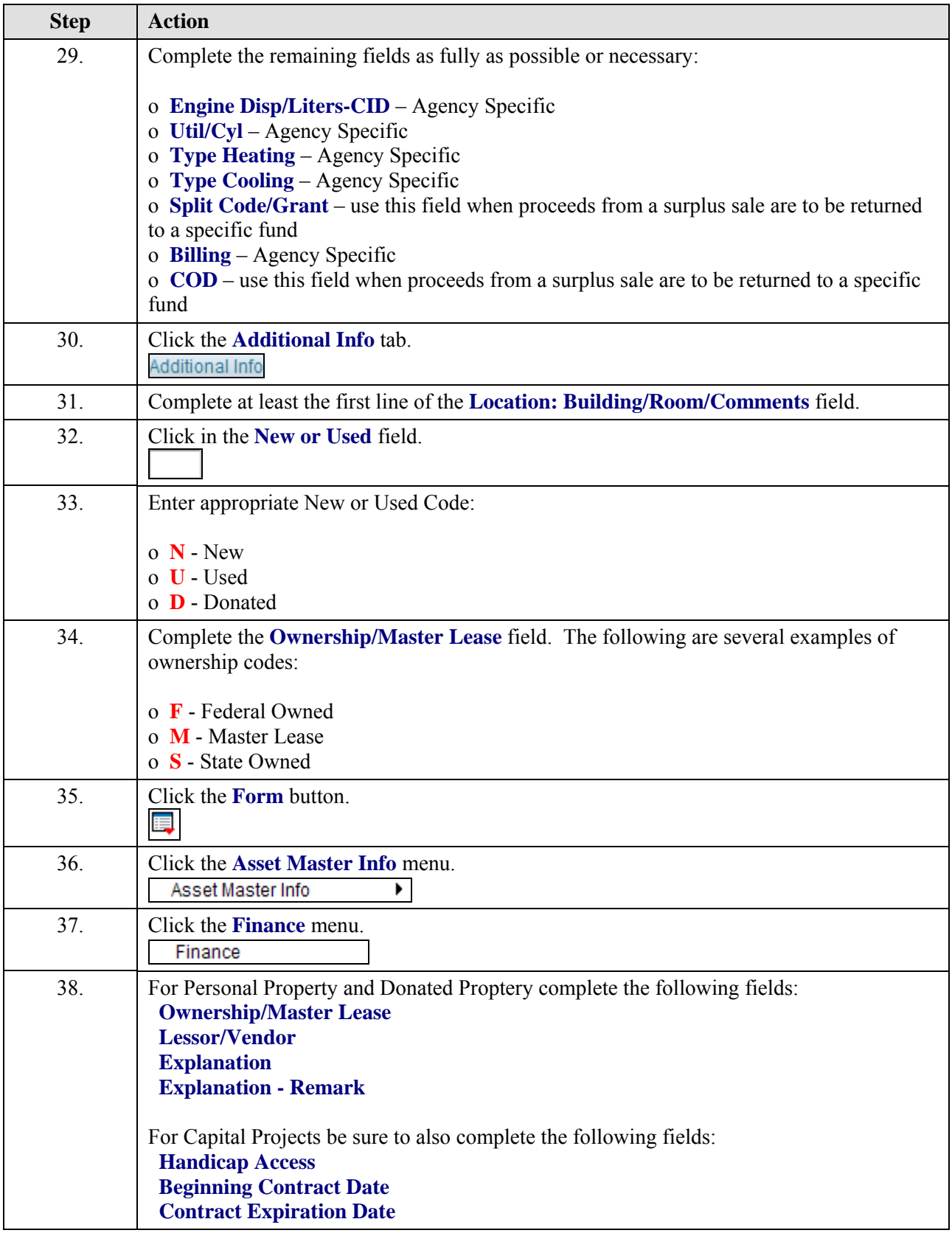

## **Job Aid**

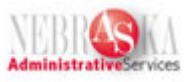

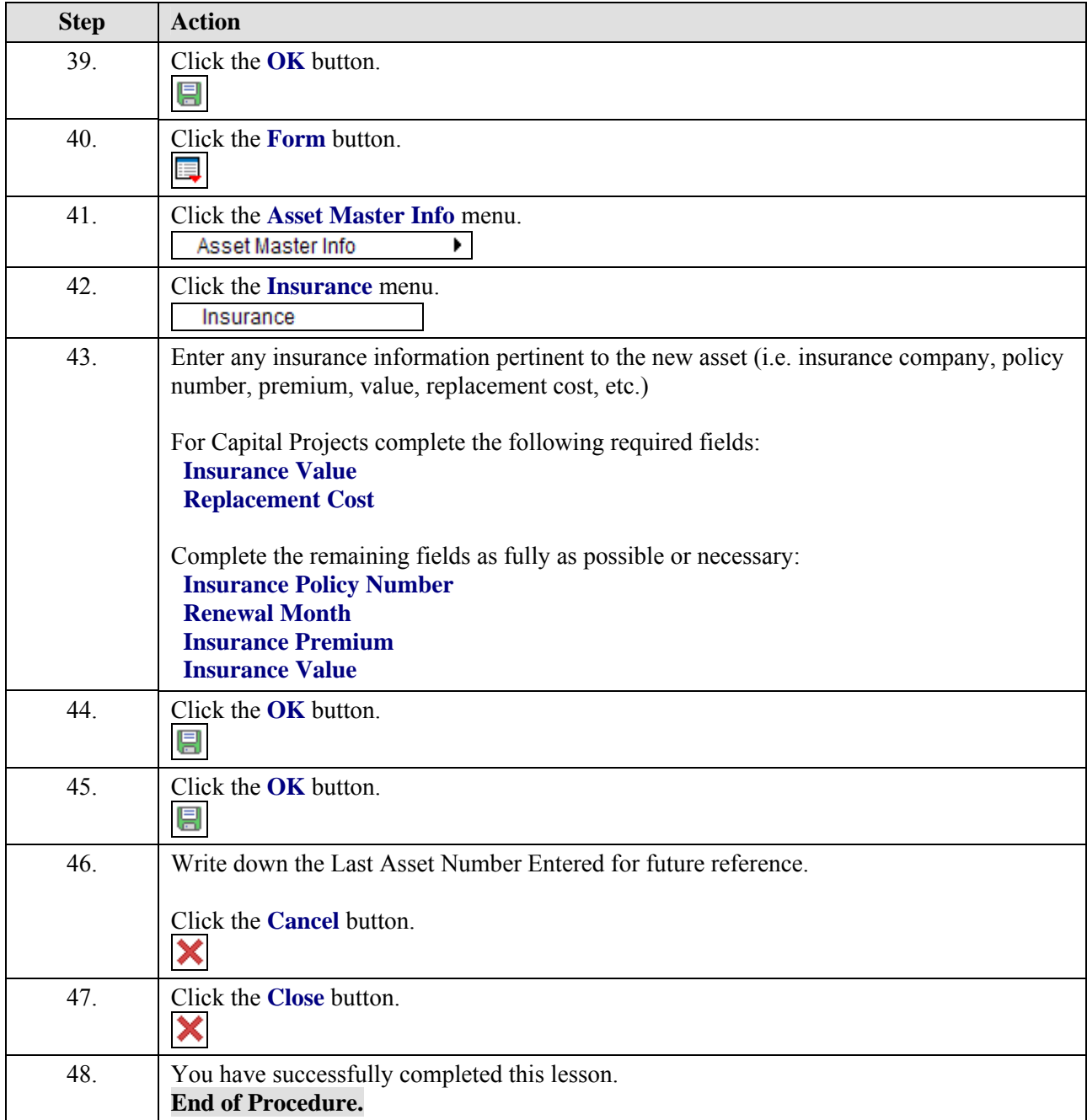